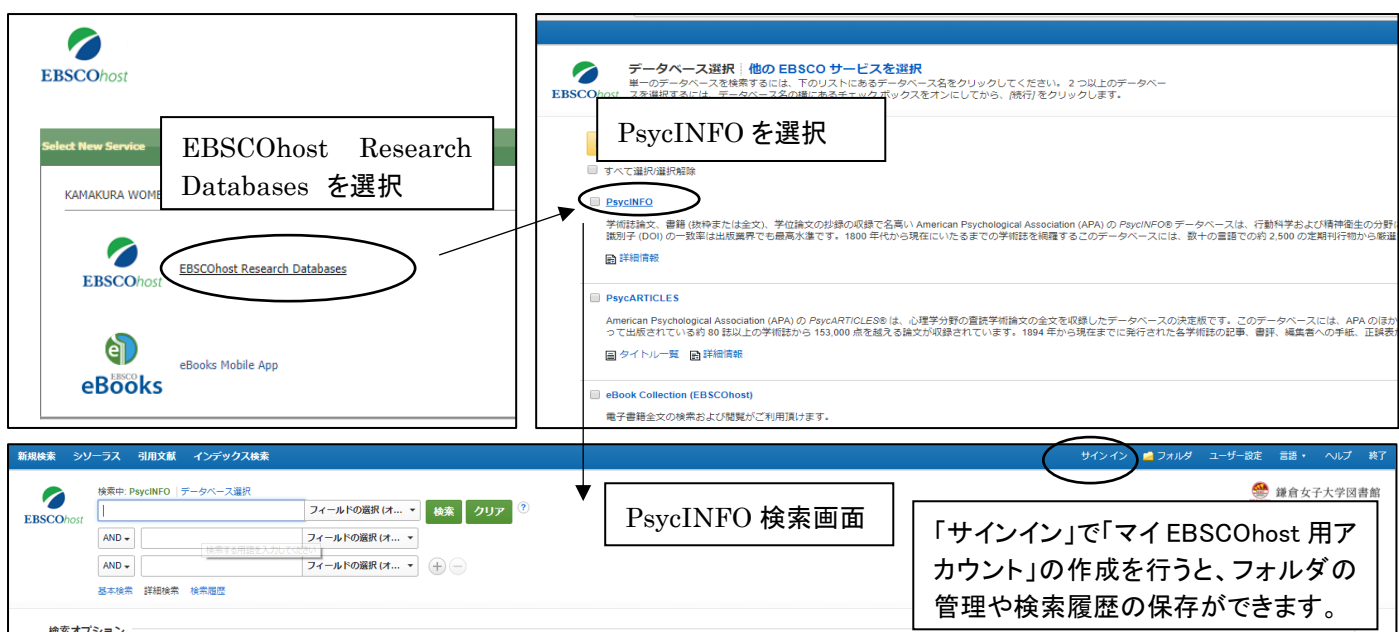

☆APA( American Psychological Association )が製作している、心理学系の外国語文献を検索するためのデータ ベースです。

心理学とその関連分野における、国際的な定期刊行物の文献情報を収録し、本文への参照リンクがあります。 (※参照できるのは、無料公開または当館が有料契約しているタイトルに限ります)

検索した結果、参照できない論文がありましたら、図書館へご相談ください。

## PsycINFO の日本語検索ガイド[はこちら。](http://www.ebsco.co.jp/materials/manual/PsycINFO_searchguide.pdf)

☆PsycINFO の検索結果を Clarivate Analytics 社の無料の文献管理ツール EndNote basic へインポートし、文 献リストを作成する方法は下記の通りです。

(PsycINFO から EndNote basic へのインポート一例) EndNote basic 用のアカウント作成[はこちら。](https://access.clarivate.com/#/login?app=endnote)

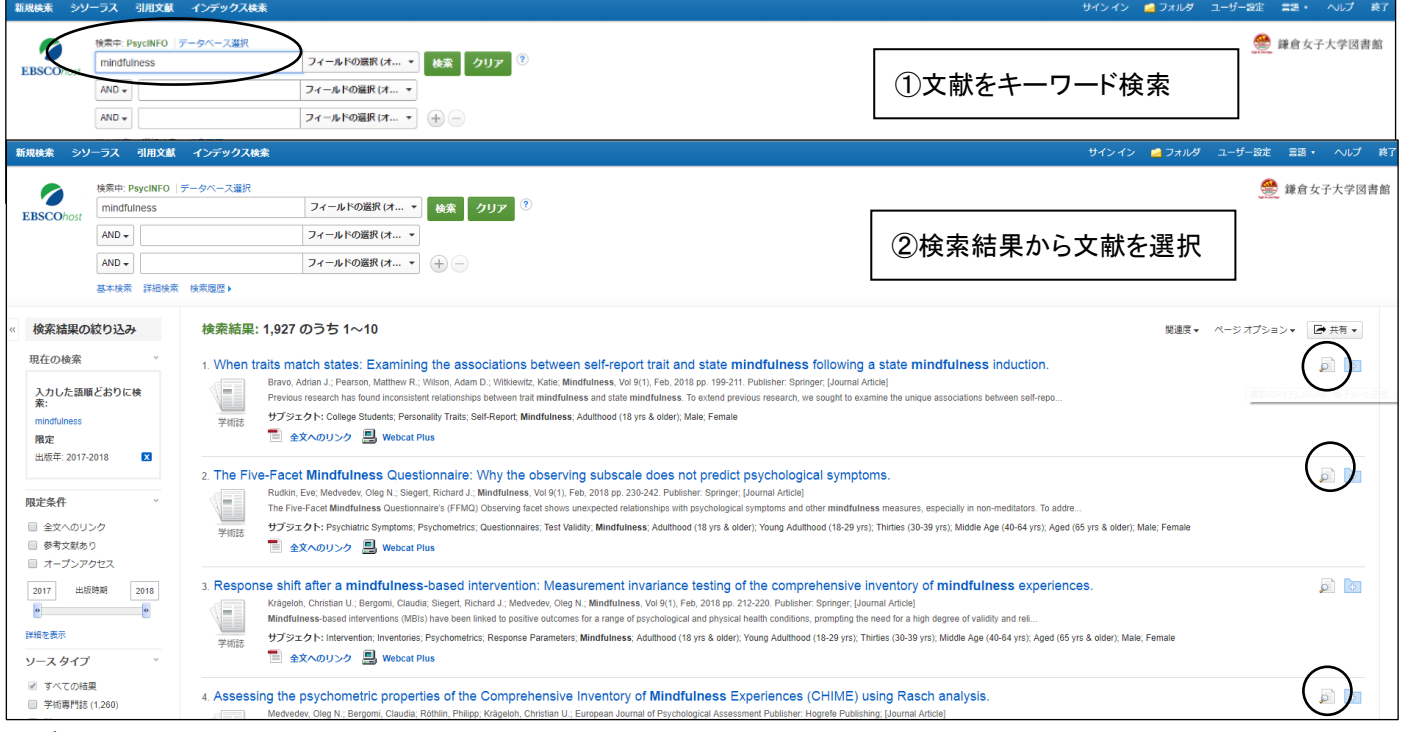

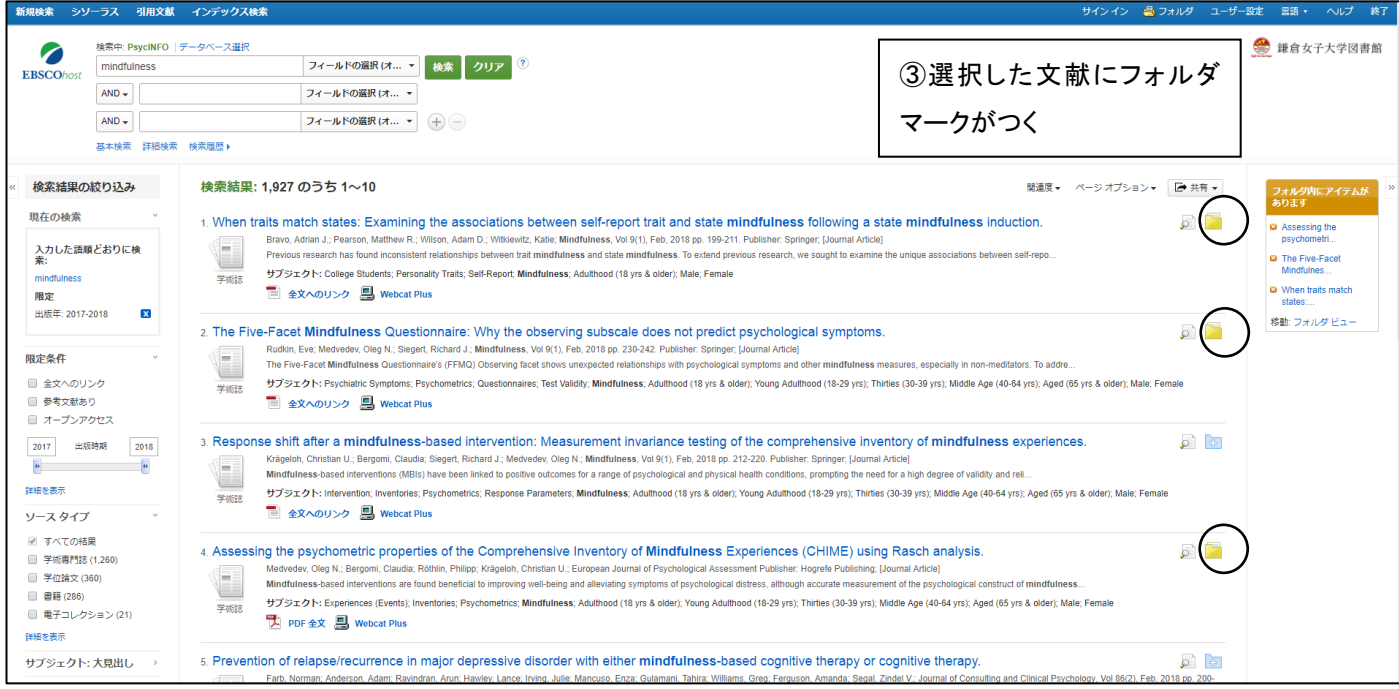

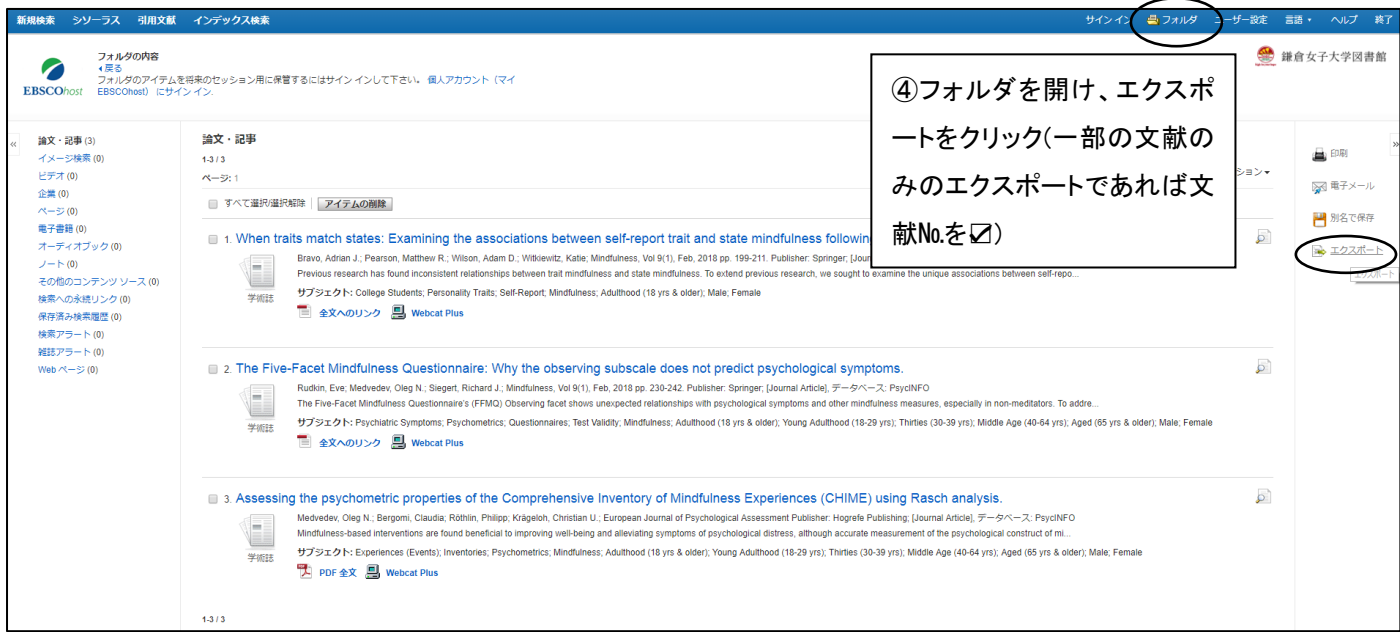

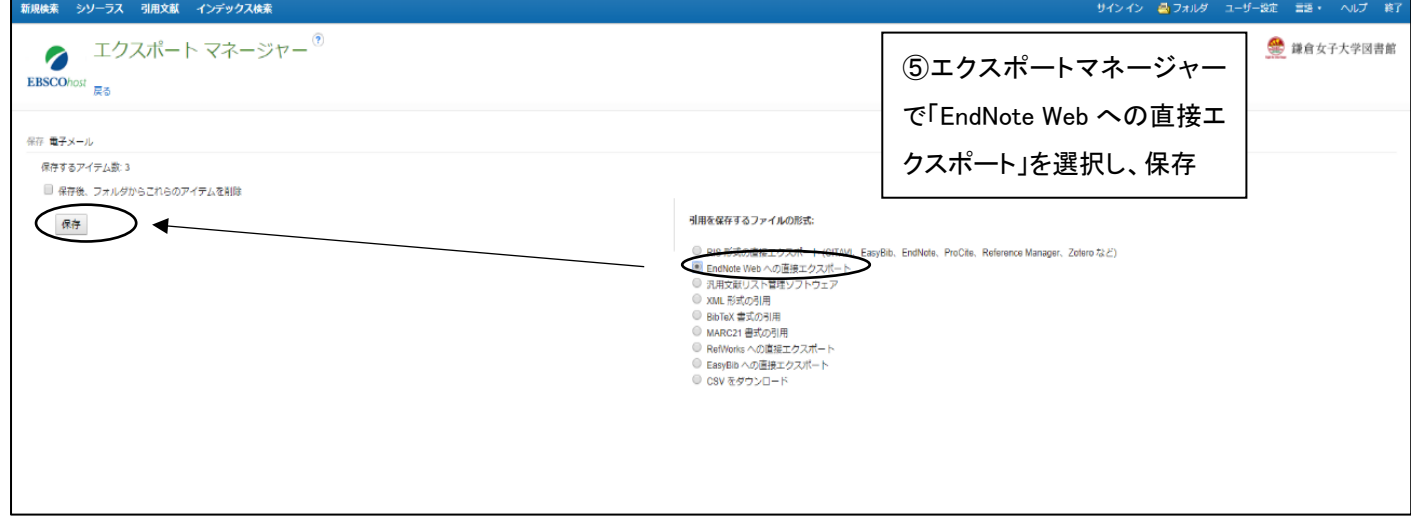

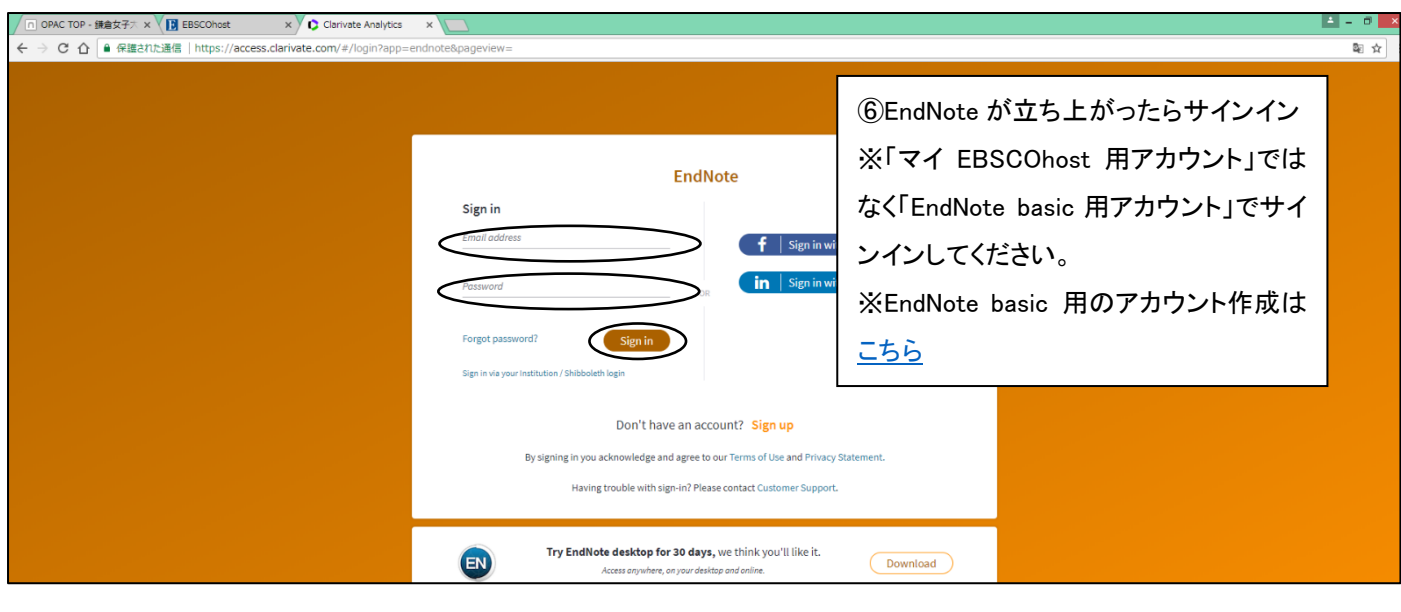

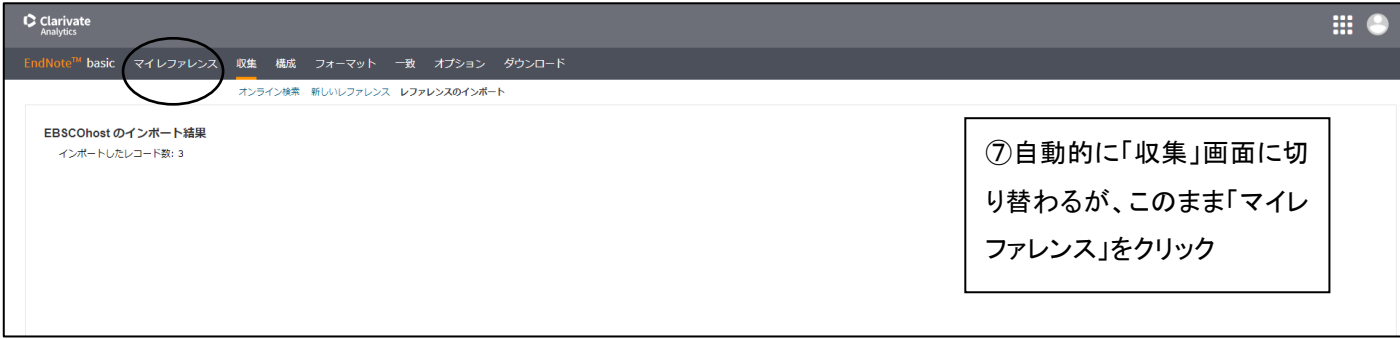

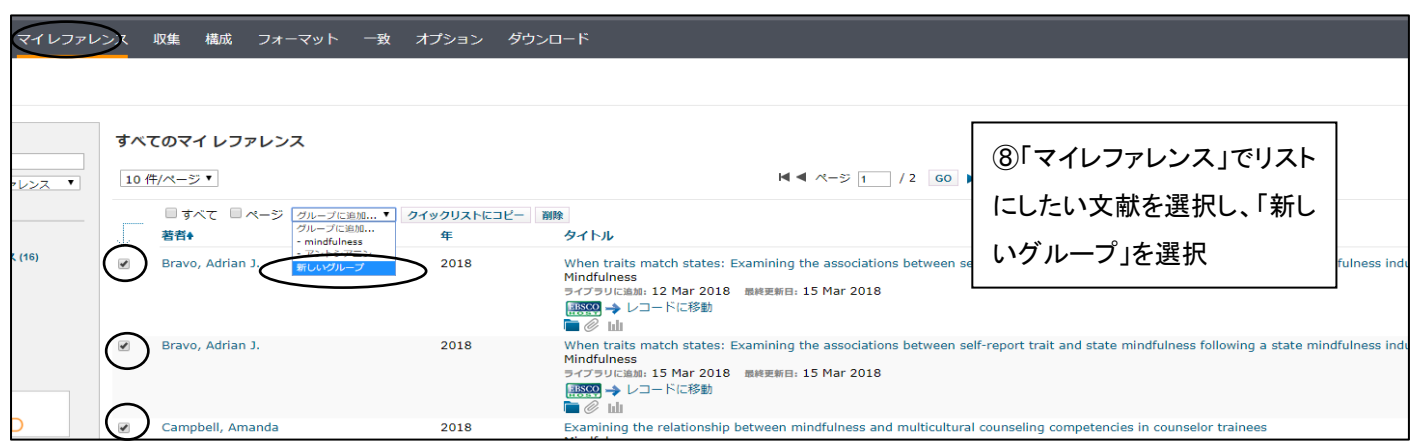

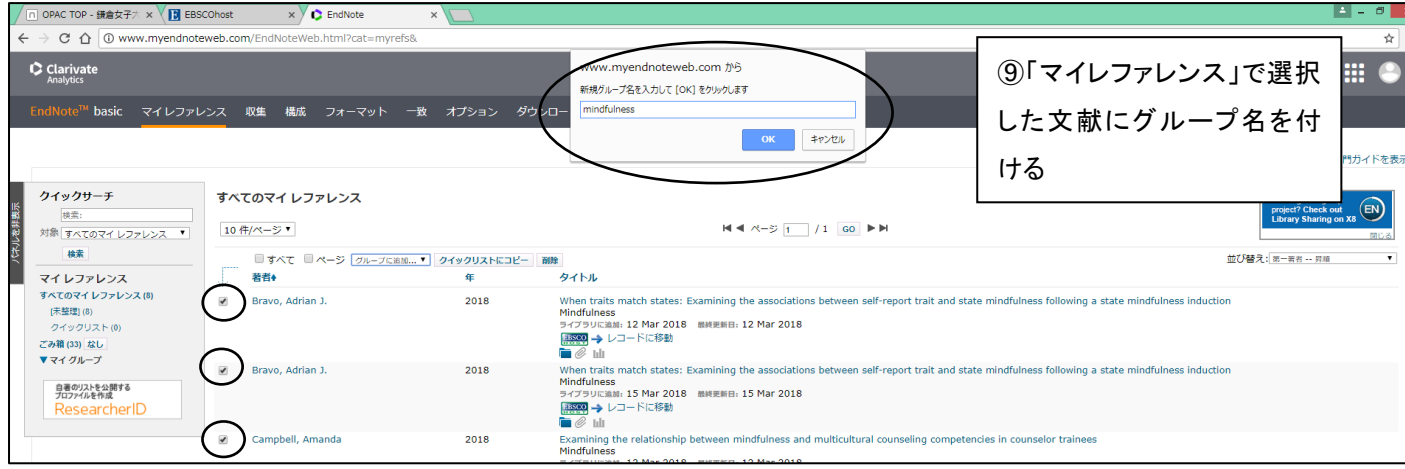

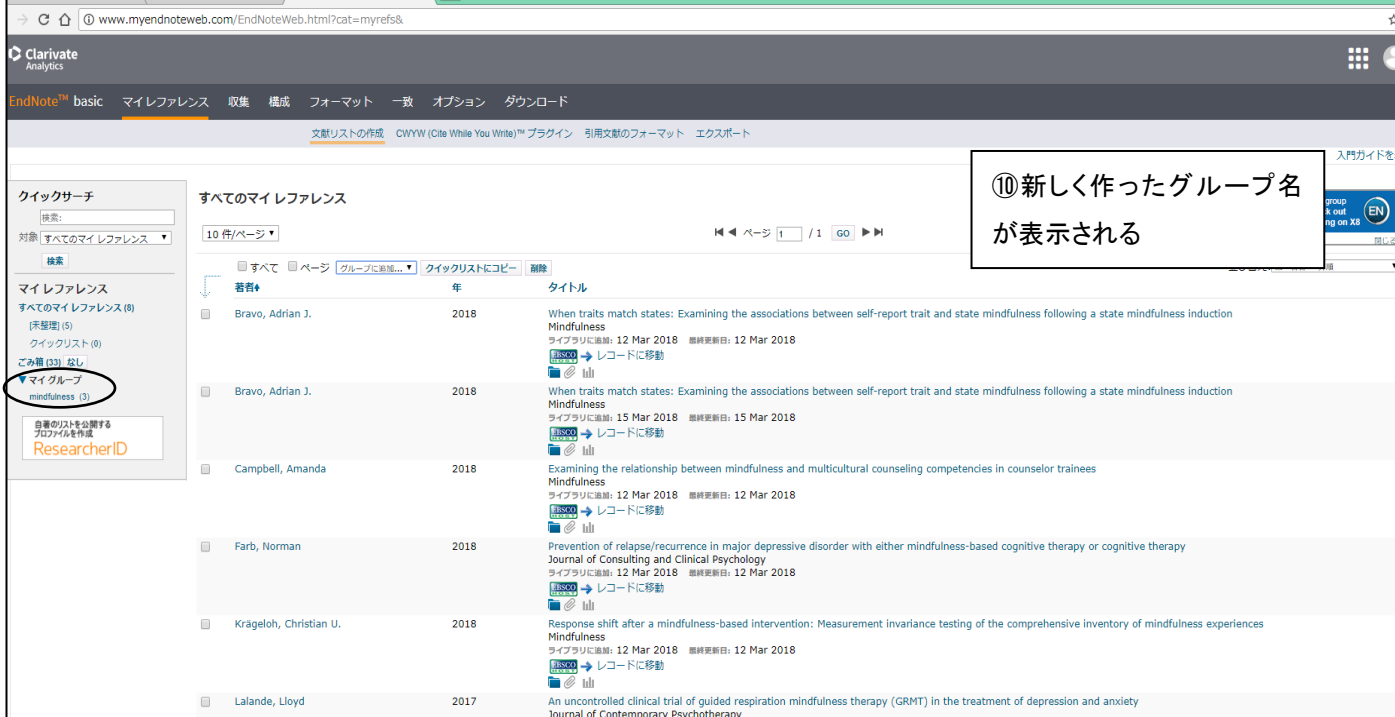

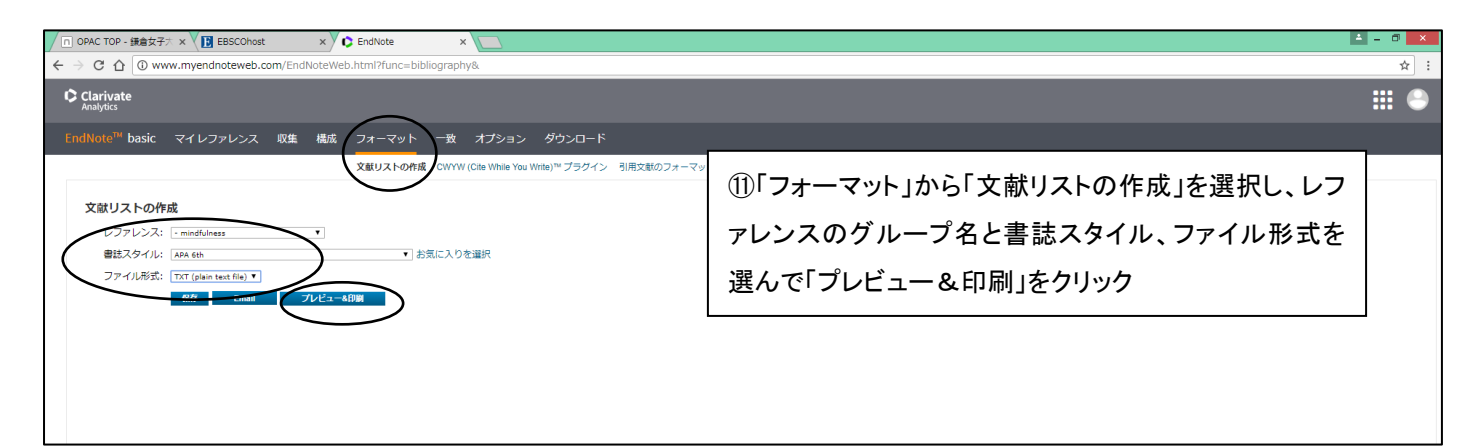

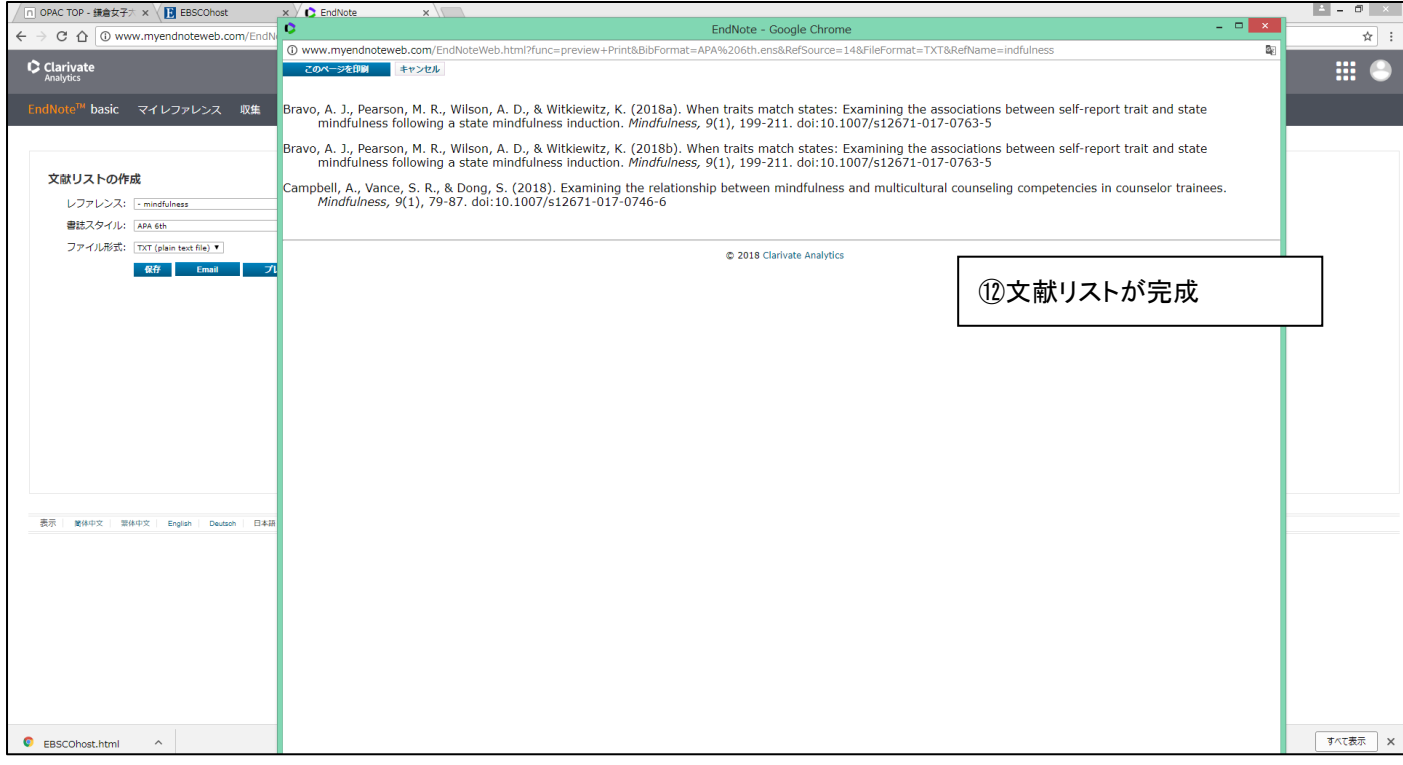